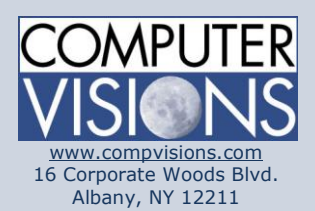

# **Computer Visions Course Outline**

#### **Get What You Want**

We offer highly customizable group training courses: desktop applications, web development, networking & operating systems, technical certification, professional development & skills, help desk.

#### **Get It When & Where You Want It**

All Computer Visions courses are available for presentation on-site or off-site for your convenience. We can roll out any combination of courses at one or more locations anywhere in the United States, according to your requirements and time table. Just let us know and we'll work with you!

#### **Corporate Training Solutions**

Corporations look to us to train their employees. Why? Because our proven training methods have increased employee proficiency and productivity. We assign one person to each of our corporate clients to ensure quality service, and we also offer extranet Web registration, management, reporting and billing for all clients. Simplicity, quality and outstanding service are our hallmarks.

**Consulting Solutions** Consulting is about trust,

# **6422A: Implementing and Managing Windows Server 2008 Hyper-V**

### **Description:**

This three-day instructor-led course teaches students how to implement and manage Windows Server 2008 Hyper-V. It also teaches students how to manage Hyper-V with Solution Center Virtual Machine Manager (VMM) and with PowerShell.

## **Course Outline:**

#### **Module 1: Introduction to Windows Server 2008 Hyper-V**

This module introduces the concepts related to and the history of server virtualization. Through this module, the student will understand the business need for virtualization and how virtualization fits into their existing environment. Selecting the required hardware and basic installation and configuration are also covered.

#### **Lessons**

- •Introducing Windows Server 2008 Hyper-V
- •Hyper-V Requirements
- •Installing the Hyper-V Server Role
- •Configure Hyper-V to Be Highly Available

Lab : Install Hyper-V and Perform Initial Configuration •Install Hyper-V •Explore the Hyper-V Management Console

After completing this module, students will be able to: •Explain the need for virtualization and list the benefits of Hyper-V on Windows Server 2008.

- •List the hardware requirements for Hyper-V.
- •Install the Hyper-V server role.
- •Recognize the key areas of the Hyper-V management console.

#### **Module 2: Configure Hyper-V Settings and Virtual Networks**

This module provides information on the configuration options available on the Hyper-V server and the Hyper-V Virtual Networks.

#### **Lessons**

•Configuring Hyper-V Options •Configuring the Virtual Network

Lab : Configuring Hyper-V and Virtual Networks •Configure Hyper-V Server Settings

#### service and

accountability. Our consulting division is one of the fastest-growing around. Why? Clients trust us to provide excellent service and expertise. Visit our [consulting section](http://www.compvisions.com/consulting/index.php) for more information.

#### **Classroom and Computer Rentals**

Need space and equipment to conduct specialized presentations or classes? We can help. With our world class classrooms and state of the art projection and presentation equipment, we take care of the details so you can have a successful presentation.

#### •Configure Hyper-V Virtual Networks

After completing this module, students will be able to: •Understand the configurable settings available in the management console.

•Understand Hyper-V Virtual Networking.

•Understand the configurable options for the Virtual Network. •Understand how to either isolate the virtual machine from the enterprise network or ensure access to the server on the network.

#### **Module 3: Hyper-V Remote Administration**

This module explores the requirements for remote management of the Hyper-V Server and the tools available for remote management.

#### **Lessons**

•Configuring Hyper-V Remote Administration •Connecting to Hyper-V Remotely

Lab : Accessing and Managing Hyper-V Remotely •Configure the Windows Firewall •Install the Hyper-V Manager on Windows Vista •Connect to the Hyper-V Server Remotely

After completing this module, students will be able to: •Understand how configure the Hyper-V server to allow remote administration.

•Understand the options available to connect to the Hyper-V server and the scenarios to which these options apply.

•Configure Windows Firewall and Remote Desktop Protocol (RDP) to facilitate remote connectivity.

#### **Module 4: Creation of Virtual Hard Drives and Virtual Machines**

This module explores the creation of the Hyper-V Virtual Machines and their associated Virtual Hard Drives. The options available for the Virtual Machines and the types of Virtual Hard Drives will be covered. This module also covers the importance of Hyper-V Integration Services and Hypervisor.

#### **Lessons**

•Creating Virtual Hard Drives

•Creating Virtual Machines

Lab : Creating Virtual Hard Drives and Virtual Machines

- •Creating New Virtual Hard Disks
- •Creating New Virtual Machines

After completing this module, students will be able to: •Understand the types of Virtual Hard Drives and their benefits. •Create and manage Virtual Machines on the Hyper-V server.

**Module 5: Virtual Machine Settings, Snapshots, and High Availability** This module explores the settings available on each Virtual Machines hosted on the Hyper-V server and how to use and manage Virtual Machine snapshots. The module will also cover configuring Hyper-V for high availability and performance monitoring on the Hyper-V server.

#### **Lessons**

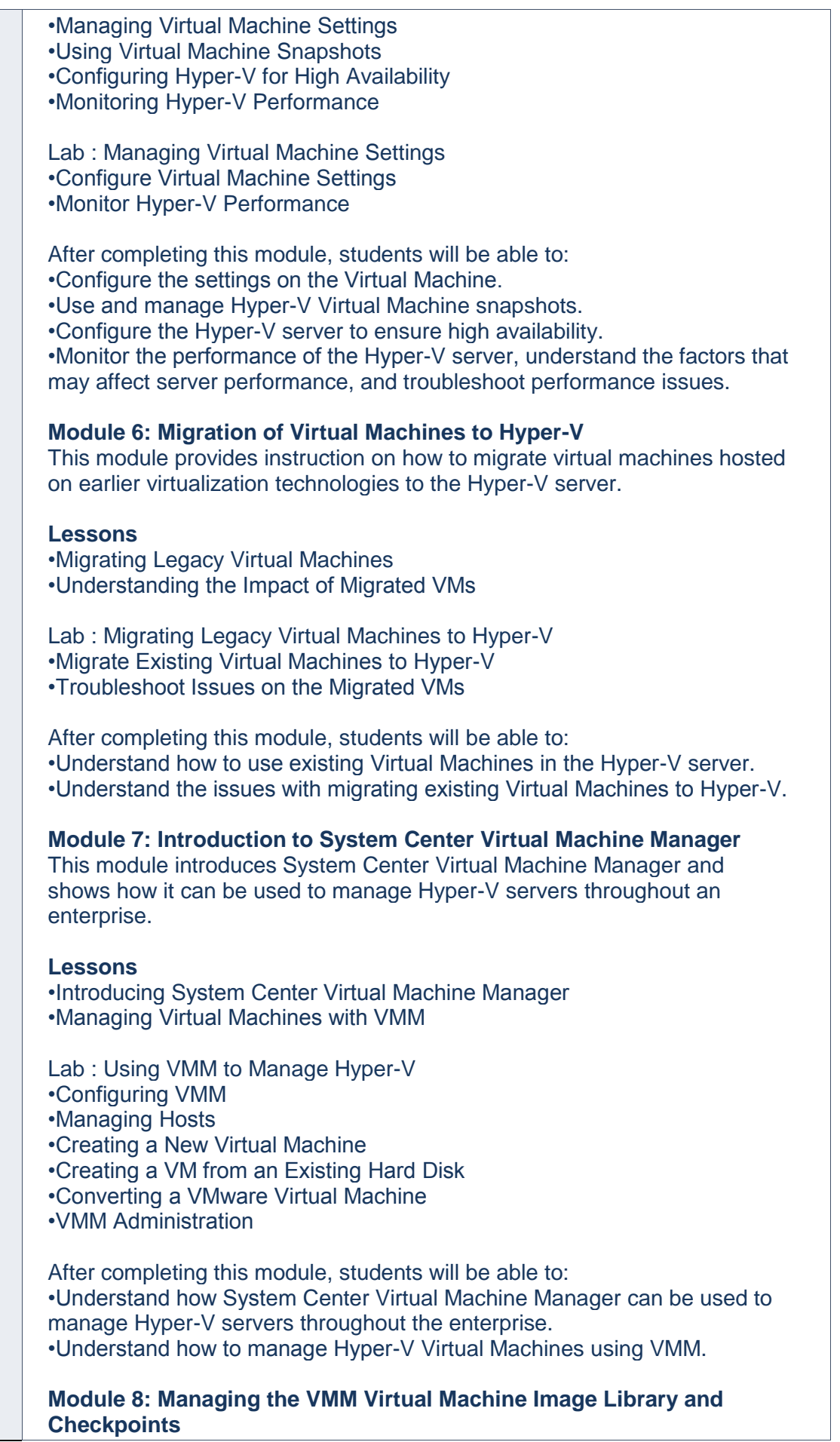

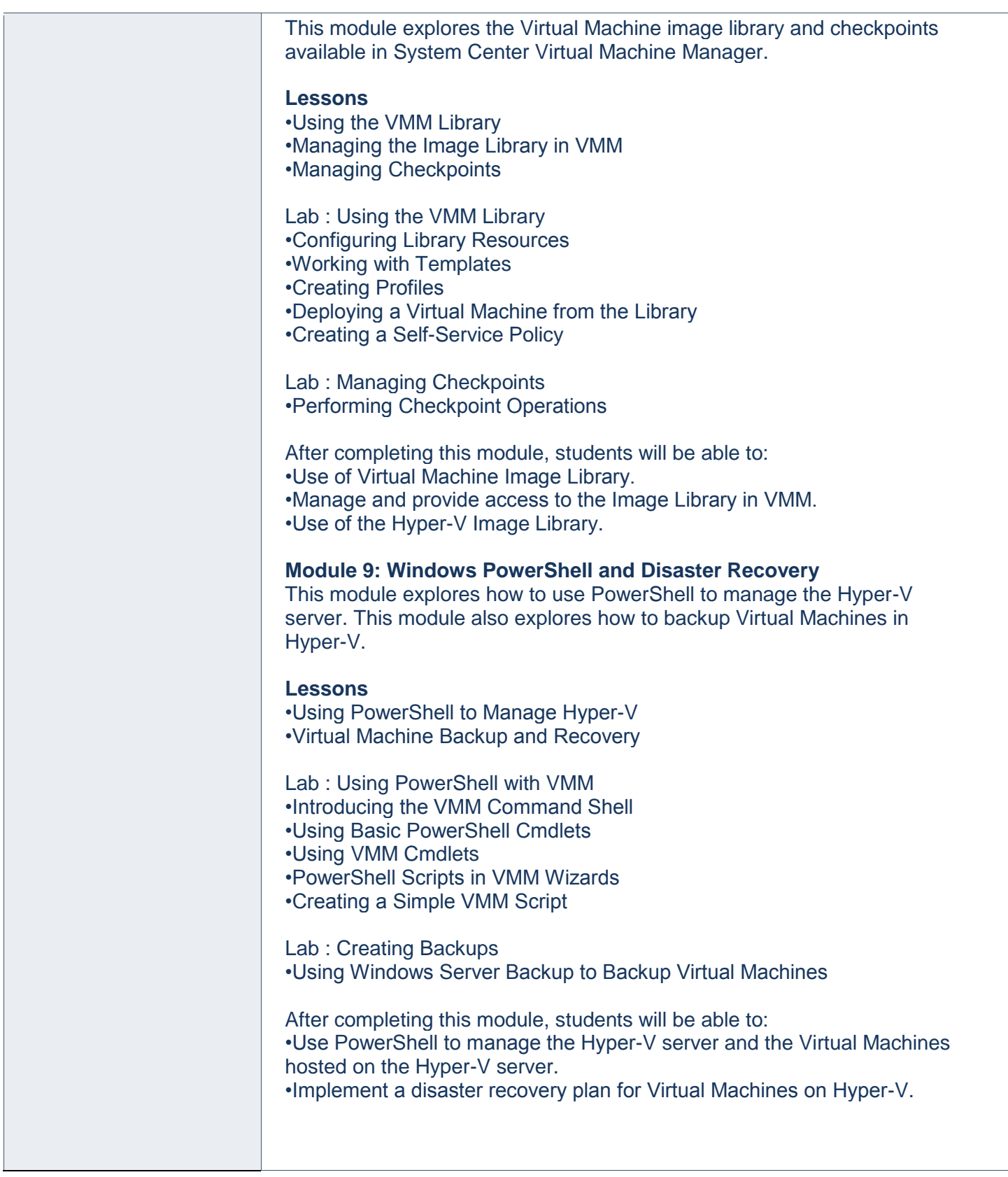